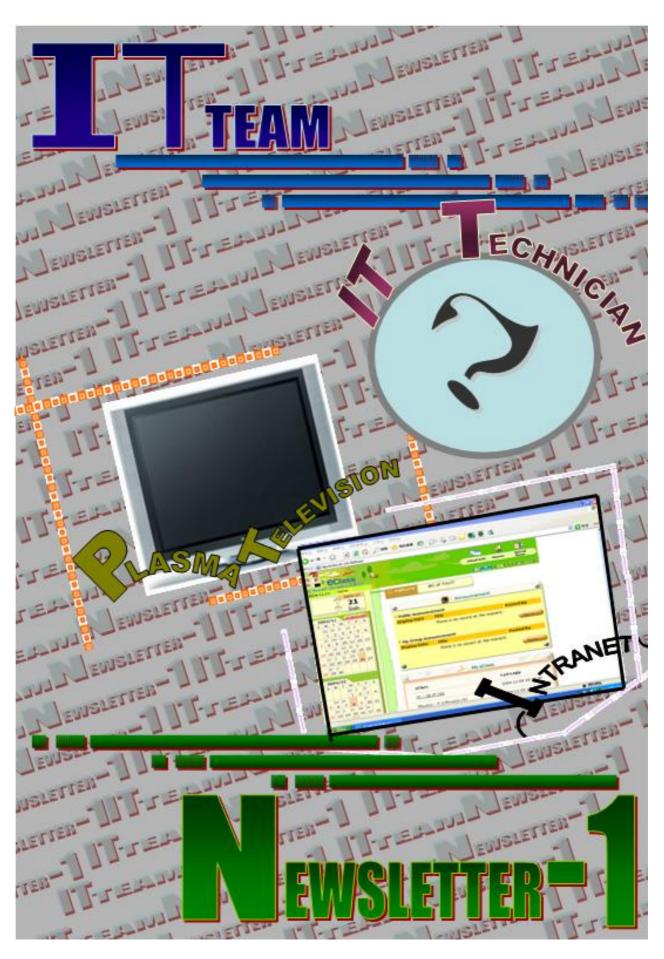

SFCC 2004/05 IT Team

The new school intranet - eClass (http://eclass.sfcc.edu.hk)

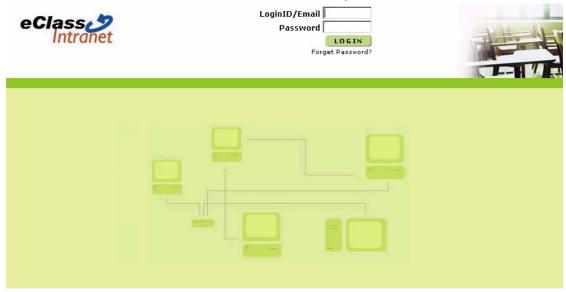

Have you ever heard about the school intranet – eClass? Have you been using the school intranet – eClass?

## What is eClass?

**eClass** is an integrated platform to exercise school administration and support online learning and teaching efficiently and effectively. The architecture of eClass features great extensibility by enabling integration with external systems, add-on components and e-learning packs. It enables the school to establish a highly customizable, all-in-one virtual campus for meeting their unique needs.

## Features:

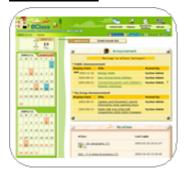

## Campus internal communication

- School Announcement
- School Calendar with auto-display of school day cycle
- Homework list and students' own eClass can be updated easily

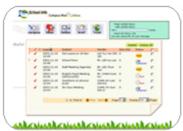

- Bulletin, enabling school-based and group-based discussions with built-in online chat rooms
- A range of group tools enhancing group communication (Content, Coursework, Bulletin ... etc)

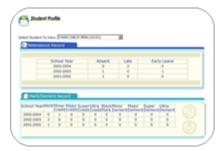

## Personal Information Management

- Personal File Folder
- Personal School Profile
- User Login Record

## How to use eClass? (Here are some screenshots. Let's learn more about it!)

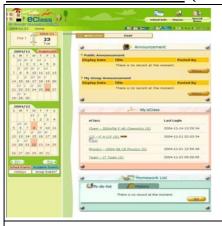

100

School Info Classes

After you have logged in with the Login ID s\*\*\*\*\* (\*\*\*\* refers to your student number) and your password, you can see the layout of the eClass. The top part shows the main options – "School Info", "Classes" and "Special Room". The left side is the calendar with school days and cycles. On the right, there are announcement corner, your eClass and homework list.

## List under "School Info"

- Organization (All Classes in school + ECA)
- Group Info (You can exchange messages and files within groups relevant to you)
- E-notice and Campus Links

### List under "Classes"

- My eClass (eClasses which you are in)
- eClass directory (Shows all the subjects in school)
- Homework List

Special Room – Other materials

Icons below the three main options

Change your personal info, change the language

in Traditional Chinese, get help and logout

Contents - Access the study materials

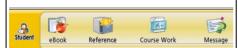

Course Work - Course Work like assignments, projects and surveys are given there

Assessment - Random questions at Self-Test for self-assessment, exercise for multiple attempts.

Tutor's Box - You may post messages to Tutor's Box. No other members can see your messages.

Social Corner — You can exchange ideas with your course members by using the "Bulletins". "Directory" allows you to find out who are on this course. You can view the weblinks posted by other members and you may share yours in "Shared Links".

## Students' opinion on eClass:

| F.2A Otalia Lee                            | F.4C Harika Kwan                          |
|--------------------------------------------|-------------------------------------------|
| I think eClass is convenient to access     | As the teachers can give us extra         |
| through the Internet. Teachers can post    | practices through the eClass, we can      |
| notices, notes or homework on the web and  | learn more during our leisure time.       |
| let students read and do. It's very useful | Besides, the eClass is colourful, and     |
| for either teachers or students in school. | more information is provided. I think it  |
| However, it is not easy for some students  | is better than the self-study corner that |
| who do not have a computer or cannot       | was used before.                          |
| connect to Internet at home.               |                                           |
| F.4D Colette Fan                           | F.4D Josephine Tsang                      |
| Comparing with the school student server   | eClass is a good idea for obtaining a     |
| last year, the eClass, obviously is much   | good communication between students       |
| better. The layout is more attractive and  | and teachers. However, there is not       |
| relaxing. Since we need a password to      | enough instructions for students to       |
| login, it is more personal.                | follow which makes us confused and        |
|                                            | thus,we can't really making good use of   |
|                                            | all the functions and services of it.     |

## Teachers' opinion on eClass:

| Mr. K. Law (Physics, Computer Application)    | Mr. Shek (CIT, Computer Studies,     |
|-----------------------------------------------|--------------------------------------|
|                                               | Computer Application)                |
| - User-friendly (Eg. E-mails will be given    | - Easy to use                        |
| automatically to notify students for any      | - More communication between         |
| homework and announcements)                   | teachers and students                |
| - Features like "Question Bank" and "Multiple | - Hope students can enjoy using this |
| Choice Assignment" are given for self-study.  | technology                           |
| Students can choose the pace of learning      |                                      |
| individually.                                 |                                      |

| Ms. Esther Wong (Mathematics, Physics)          | Ms. Amy To (IT)               |
|-------------------------------------------------|-------------------------------|
| - Useful and convenient                         | - Convenient                  |
| - Features like "MC" can help students to       | - Fair when chasing students' |
| practice more. Also, answers can be             | homework                      |
| uploaded easily for students to check           | - Can use at home             |
| - Quizzes can be given suddenly                 | - More communication between  |
| - eClass can work out its functions effectively | teachers and students         |
| for students who are responsible                |                               |

Now, not all the classes have started to use eClass, but later when the system is ready, students will have the chance to use this intranet. Hope all of you will enjoy using this new technology provided by our school.

## New technological facilities in SFCC

Recently, have you realized that a big plasma showing us news, movies, etc. everyday during lunchtime? And a LED panel hanging up above the octopus system which shows us information frequently? Let us introduce them. Moreover, we have done an interview with our principal

In this scientific and technological society, everyone is talking about plasma, digital camera and mp3 player. Do you know what Plasma is? What is the technology behind it?

#### What is Plasma?

Plasma is often called the "Fourth State of Matter", the other three being solid, liquid and gas. It is a distinct state of matter containing a significant number of electrically charged particles, a number sufficient to affect its electrical properties and behaviour.

In the ordinary gas each atom contains an equal number of positive and negative charges; the positive charges in the nucleus are surrounded by an equal number of negatively charged electrons, and each atom is electrically "neutral". So a gas becomes a plasma when the addition of heat or other energy causes a significant number of

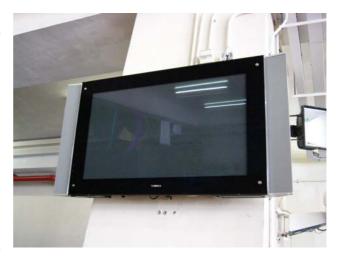

atoms to release some or all of their electrons. The remaining parts of those atoms are ionized to affect the electrical characteristics of the gas, which is a plasma.

### Secrets behind the Plasma

The basic idea of a plasma display is to illuminate tiny colored fluorescent lights to form an image. Each pixel is made up of three fluorescent lights – a red light, a green light and a blue light. Just like a CRT television, the plasma display varies the intensities of different lights to produce a full range of colors.

Xenon and neon atoms, used in plasma screens, release light photons when they are excited. Mostly, these atoms release ultraviolet light photons, which are invisible to human eyes. But ultraviolet photons can be used to excite visible light photons.

Then, the phosphors in a plasma display give off colored light when they are excited. Every pixel is made up of three separate subpixel cells, each with different colored phosphors. One subpixel has a red light phosphor, and the other two has a green light phosphor blue light phosphor respectively. These colors blend together to create the overall color of the pixel. As a result, you can see the beautiful image on the display panel.

## Main advantage of plasma/LED display

You can produce a very wide screen using extremely thin materials. The image quality isn't quite up to the standards of the best cathode ray tube sets, but it certainly meets most people's expectations.

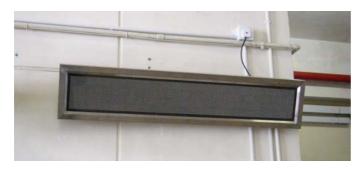

## Main Function of the equipments

Both of them providing information to everyone in our school. Especially the plasma, because it shows news every lunchtime, which let us know

what is happening in the world; it also shows featured movie, which let us reflect ourselves and provide more information for what we learnt. The LED display above the octopus system provides information about date, up coming events, etc. (e.g. typhoon signal hosted).

## Interview with Our principal

- Q: If any clubs or houses want to promote activities, can we- the students use the plasma TV and LED display?
- A: Firstly, there are several departments in our school. We must maintain the quality and area of promotion. Moreover, making such a video need time and labor, it will be more time-consuming than making the promotion through the PA system. So we need a special department to keep the quality of videos.

- Q: What is the purpose of installing the LED display?
- A: The purpose and function of the LED display is just the same as the plasma. They are both helping our students by giving various kind of information. And all these facilities are for students, they help to maintain a good learning environment.

From the interview, we can see that our school has always been working so hard for all of us to improve our learning environment. So, we must treasure and make good use of our facilities so as to maintain a good learning environment and spirit.

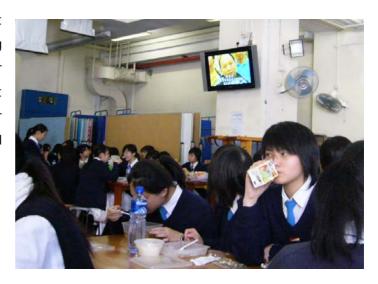

## IT Technician?!

Do you know who is responsible for maintaining all the computers at school? That's Mr. Mo. He is the IT Technician of our school. Recently, IT Team has done an interview with him about his work.

R: Reporter

M: Mr Mo

R: Mr. Mo, how long have you been working in St.Francis?

M: I have been working here for five years.

R: Why do you choose to be an IT technician? It is your ambition?

M: Yes, it is my ambition to be an IT technician. I have an interest in studying information technology and think that it can have a bright future if I have skills in IT. So I chose to study it in university. After receiving the education, I started to work at this school.

R: So what are the things you have to do everyday at school?

M: My main duties are editing videos, maintaining all the computers at school and answering teachers' questions about using computers.

R: What is the most interesting thing of your job?

M: I think it is the time when I discover new technology. Every time when I discover new things, for instance, a new computer model, I want to try it at once. And also, when I can solve the problem of computers, I will feel pleased. These are the most interesting things of my job.

R: What do you think about the knowledge of computers of our students? Do you think our school has a good computer culture?

M: Yes, of course. Students at this school have very good computer knowledge. I think this is because they have been receiving computer lessons since they were F.1. Sometimes they can even solve technical problems by themselves.

R: Do you have a great pressure in your job? Is it true that you have to read computer magazines from time to time in order to obtain the latest information of IT?

M: Yes. Sometimes I have a really great pressure, especially when you know that you are the only person who does the job. It is true that I always have to read

computer magazines. But I do not think this causes a pressure. In fact, I think it is my hobby in reading it.

R: What do you think about the computer facilities of our school? Do you think we have enough computers for our students?

M: Yes. I think the facilities are excellent. For example, the octopus system and the kiosk. These facilities help our students a lot. There are sufficient computers for students to use.

R: That's the end of the interview. Thank you Mr. Mo.

M: You are welcome.

# Special Thanks

Sr. Susanna Yu Mr. K Law Mr. C W Shek Ms. Irene Ho Ms. V Yan Ms. A To Ms. Esther Wong Mr. Mo

6A Helen Chu 65 Vivian Poon

> 4A Queena Leung Nancy Cheng Lily Pang Lydia Chan

4B Tammy Lau

4C Vivian Cheng Annie Wong

4D Bonnie Lam Lily Chan Queenie Yip Lily Lam Tiffany Kwan

Team Newslett

3A Irene Wong 3B Joyce Lau 3D Stephaine Wan